Question [lw wei](https://community.intersystems.com/user/lw-wei-0) · May 6, 2020

## **Stop instance in non-iteractive way**

## **My steps are as follows:**

- 1. Switch to the system user using psTool
- 2. Start instance in emergency way
- 3. Journal restore
- 4. Stop instance
- A dialog box appears:

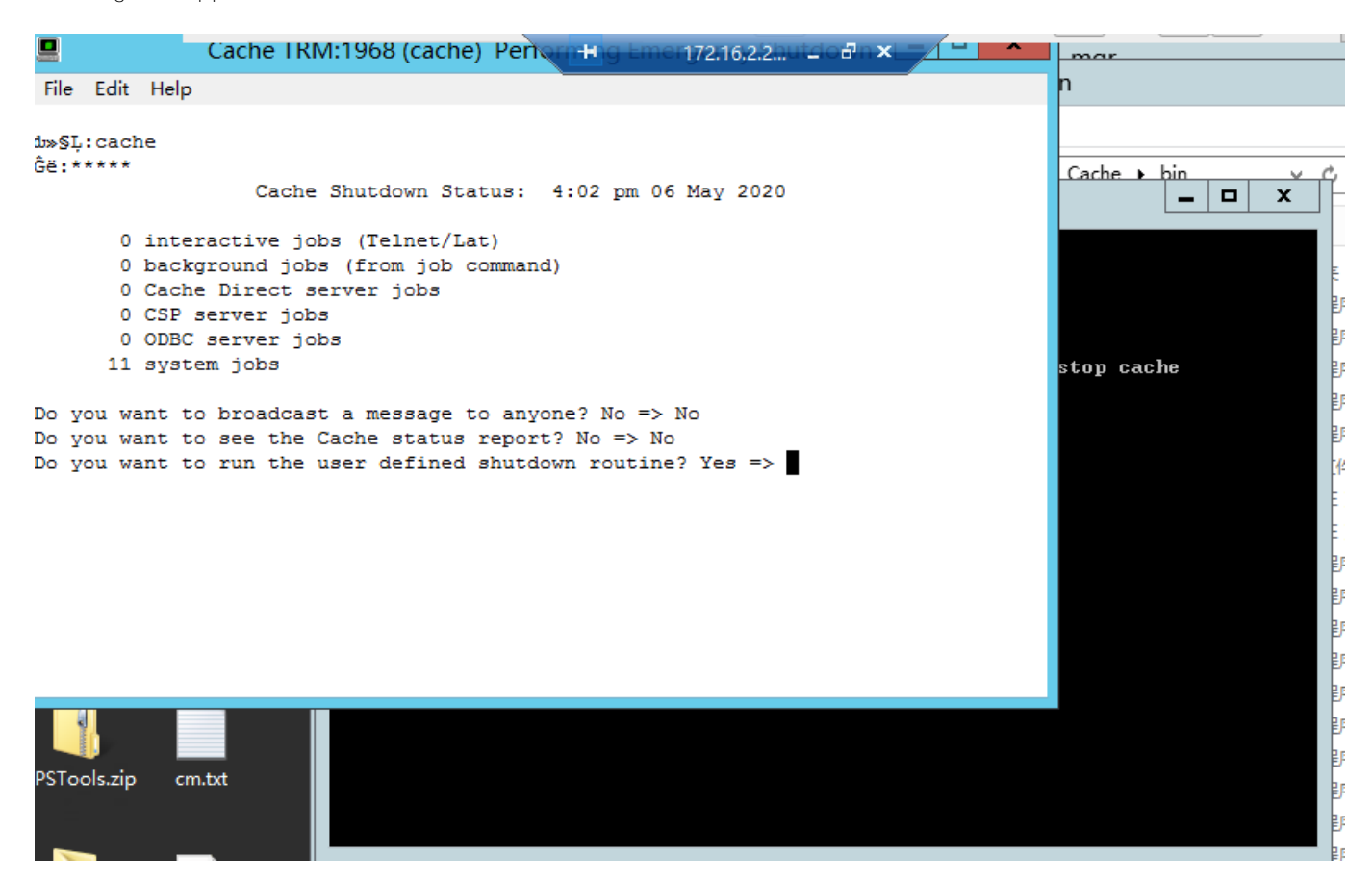

The parameter " quielty" seems to have no effect in the windows environment

**Is there any non-interactive way to close the instance?**

## [#Caché](https://community.intersystems.com/tags/cach%C3%A9)

Source URL:<https://community.intersystems.com/post/stop-instance-non-iteractive-way>